# **Prezentace semestrálního projektu**

- Michal Horn ČVUT FEL
- Připomenutí tématu Zpracování Zhodnocení Spolupráce

## **Téma**

- **Plugin pro Linuxový multimediální přehrávač** Totem
- Rozšíření o funkci automatického vypnutí a uspání počítače

- **Použitý jazyk: Python**
- **Knihovny: GTK, Totem API**
- **Handler na End Of Stream událost** 
	- Kontrola playlistu
	- **EXPORTANO ZOBRANO ZILA ZOBRANO ZOBRANO ZOBRANO ZOBRANO ZOBRANO ZOBRANO ZILA ZOBRANO ZOBRANO ZOBRANO ZOBRANO ZI**
	- **Příkaz pro vypnutí:**

dbus-send --system --print-reply --dest="org.freedesktop.ConsoleKit" /org/freedesktop/ConsoleKit/Manager org.freedesktop.ConsoleKit.Manager.Stop'

**Příkaz pro uspání:** 

dbus-send --system --print-reply --dest="org.freedesktop.UPower" /org/freedesktop/UPower org.freedesktop.UPower.Suspend

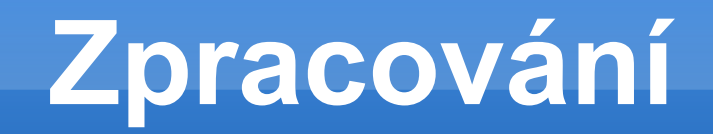

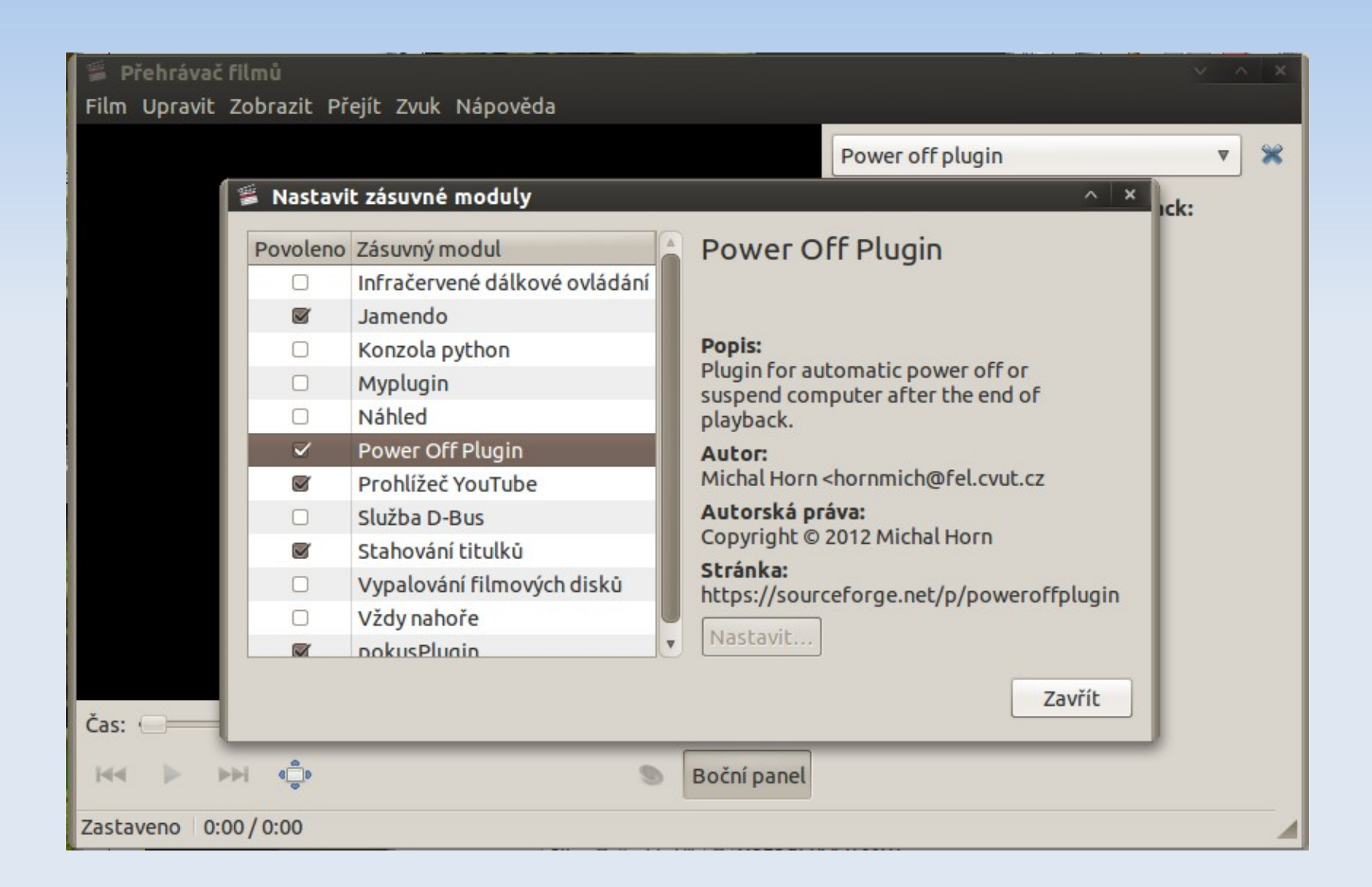

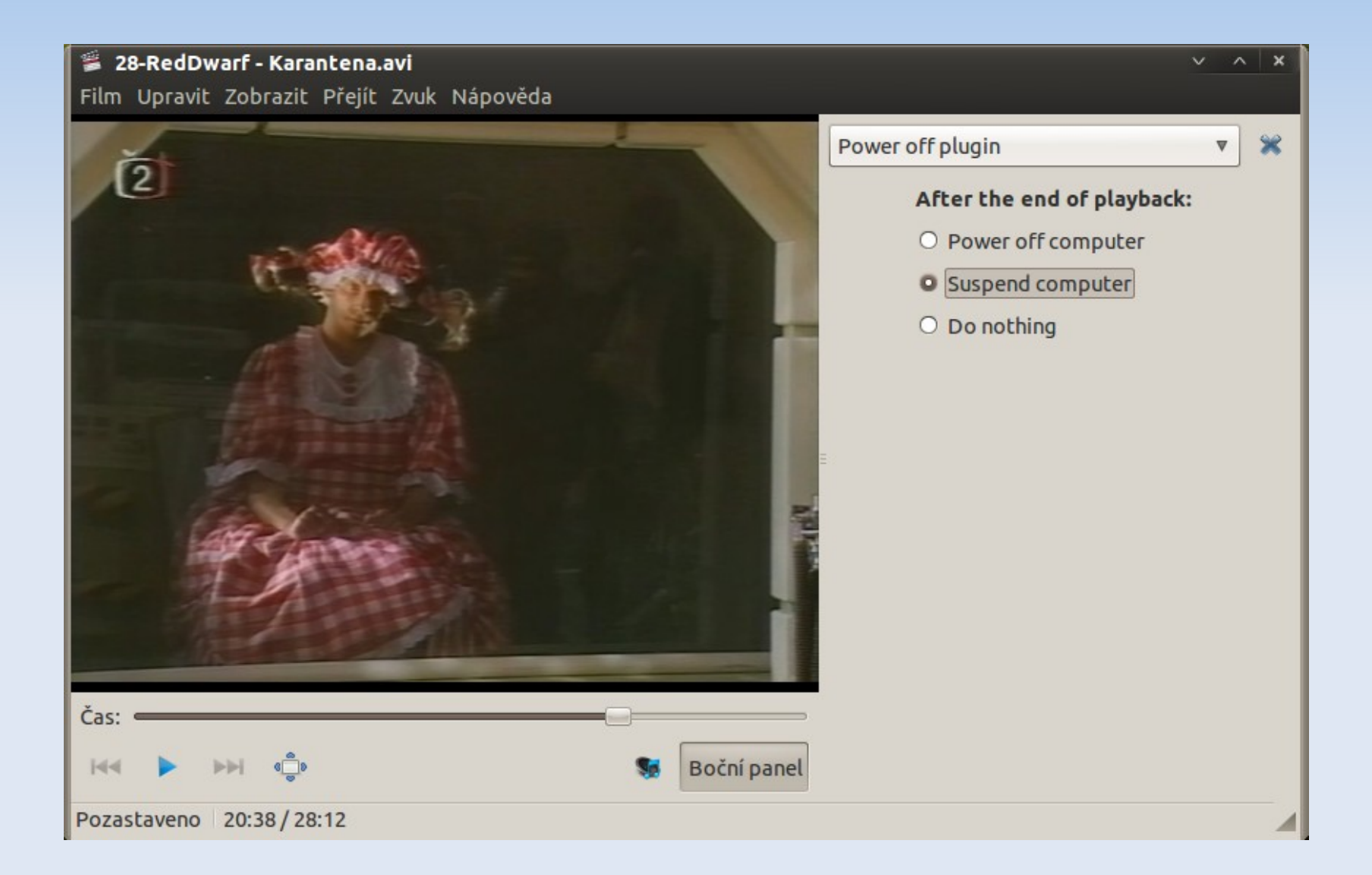

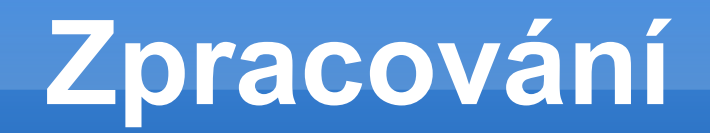

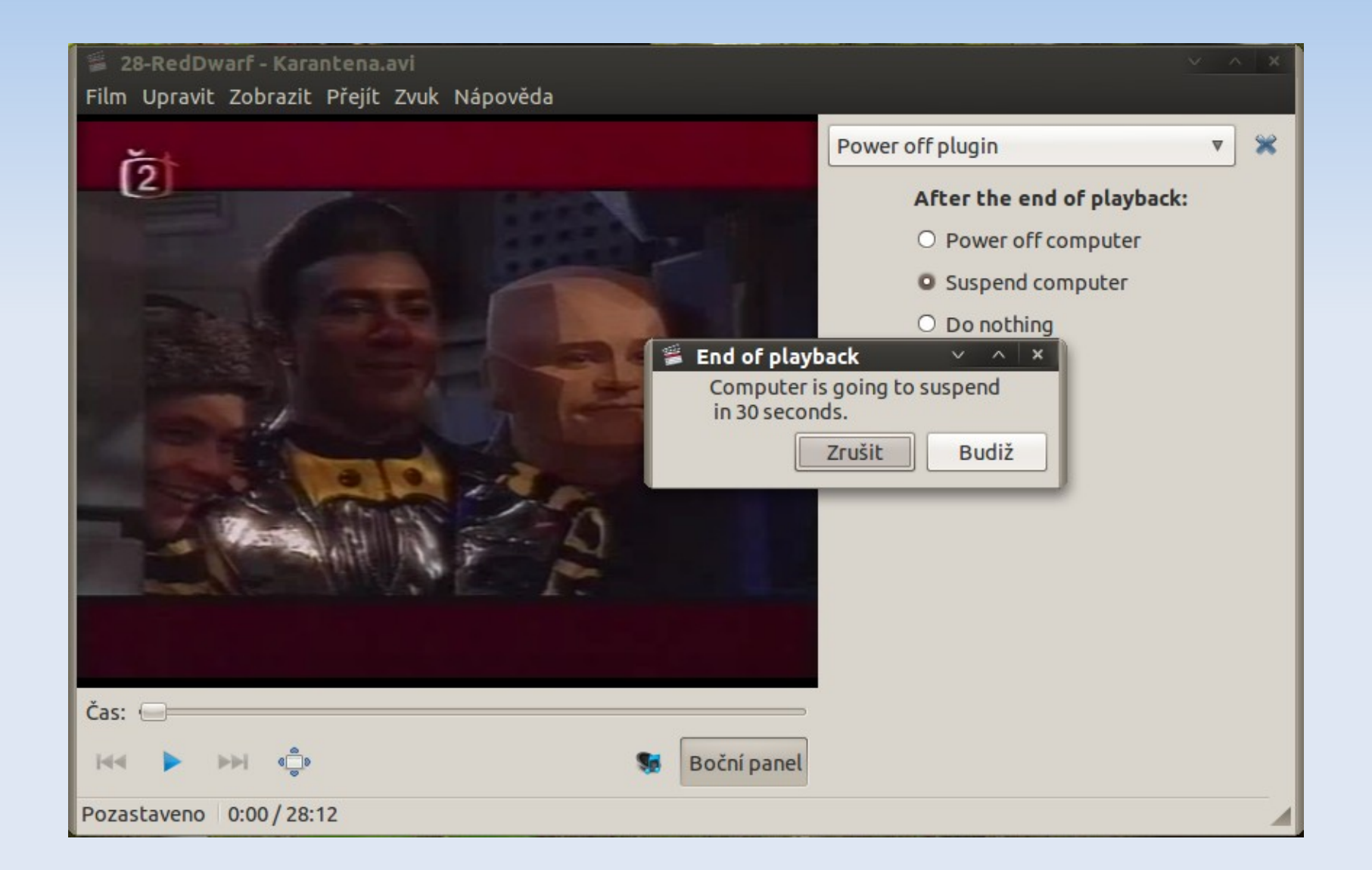

# **Zhodnocení**

- **Plugin je plně funkční a spolehlivý**
- **Instalace je jednoduchá s podrobným návodem** na wiki projektu
- Vedoucí programátor Totemu nemá zájem začlenit plugin, skladbu pluginů si určují vydavatelé distribucí.

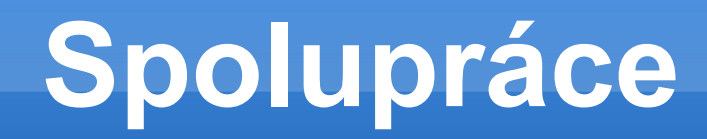

- Komunikace s vedoucím programátorem Bastienem Nocerou
- **Velmi rychlá odezva**
- **Poskytl návrh na další projekt univerzální** plugin do Gnome

### **Prezentace semestrálního projektu**

Michal Horn ČVUT FEL

Připomenutí tématu Zpracování

Zhodnocení

Spolupráce

### **Téma**

- **Plugin pro Linuxový multimediální přehrávač** Totem
- Rozšíření o funkci automatického vypnutí a uspání počítače

- Použitý jazyk: Python
- **Knihovny: GTK, Totem API**
- Handler na End Of Stream událost
	- Kontrola playlistu
	- Zobrazení dialogu ve zvláštním threadu
	- Příkaz pro vypnutí:<br>dbus-send –system –-print-reply –dest="org.freedesktop.ConsoleKit" /org/freedesktop/ConsoleKit/Manager<br>org.freedesktop.ConsoleKit.Manager.Stop'
	- Příkaz pro uspání: dbus-send --system --print-reply --dest="org.freedesktop.UPower" /org/freedesktop/UPower org.freedesktop.UPower.Suspend

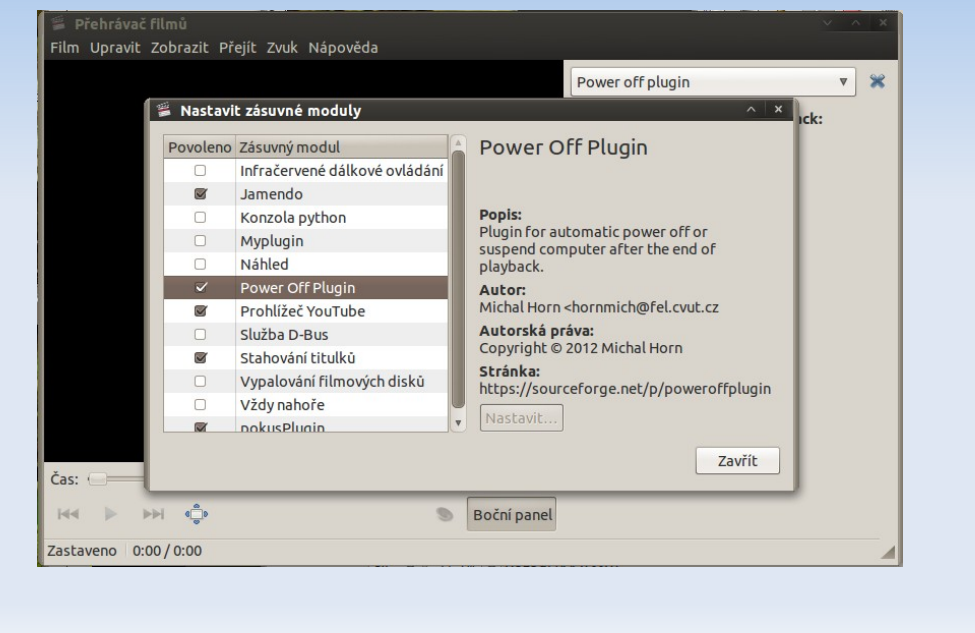

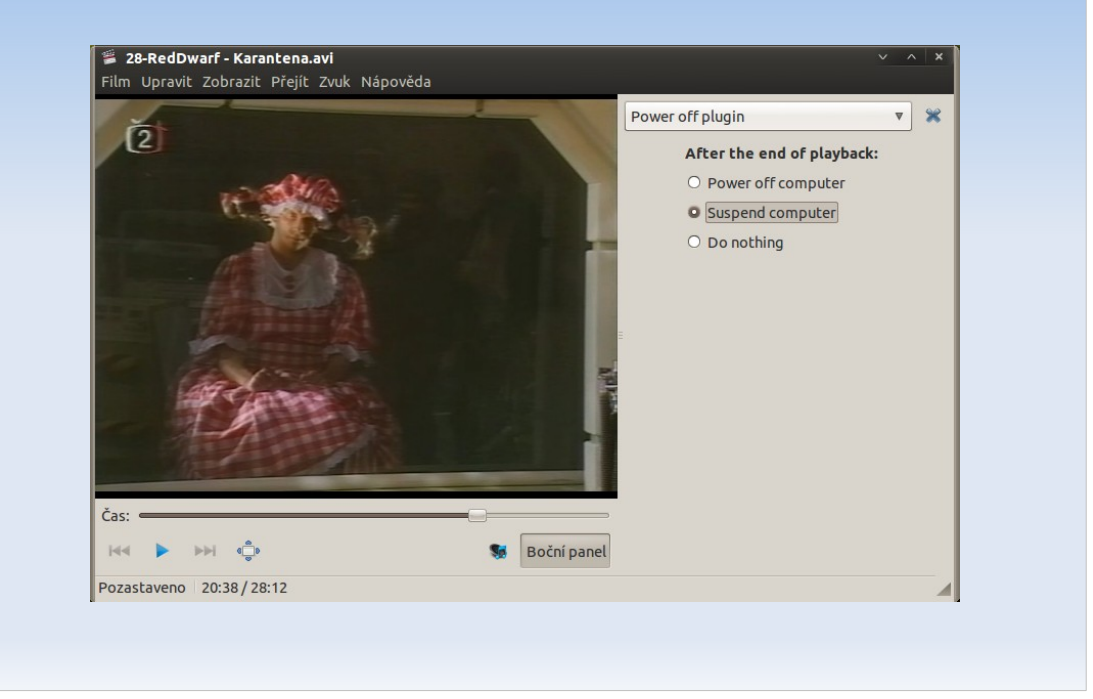

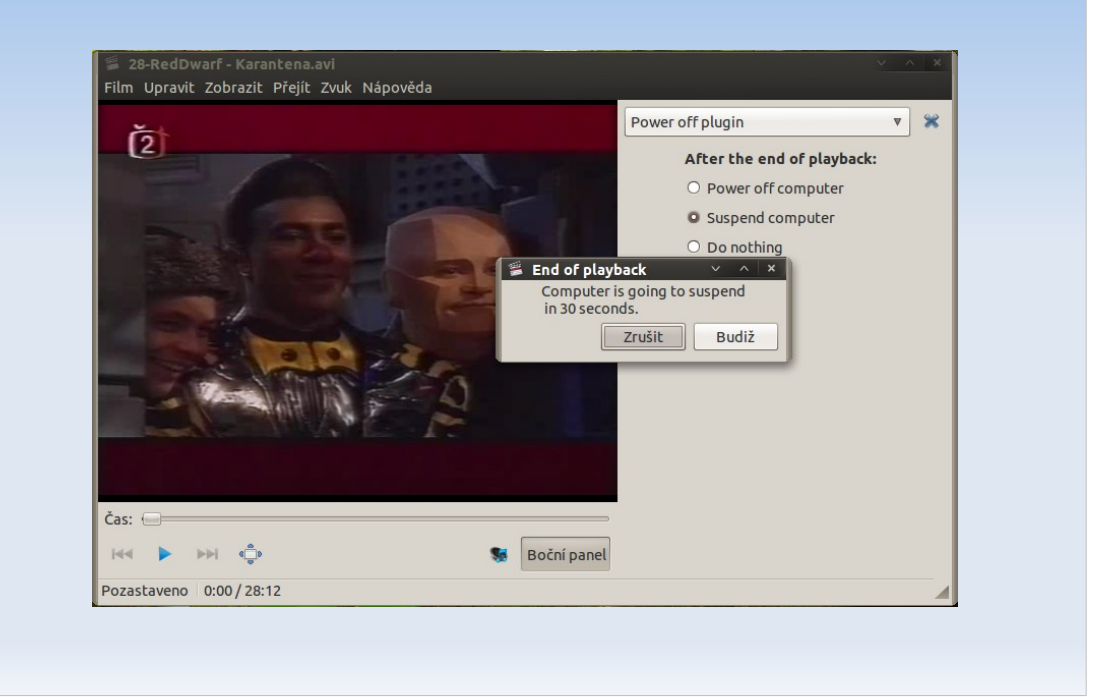

#### **Zhodnocení**

- **Plugin je plně funkční a spolehlivý**
- **Instalace je jednoduchá s podrobným návodem** na wiki projektu
- Vedoucí programátor Totemu nemá zájem začlenit plugin, skladbu pluginů si určují vydavatelé distribucí.

### **Spolupráce**

- **Komunikace s vedoucím programátorem** Bastienem Nocerou
- Velmi rychlá odezva
- Poskytl návrh na další projekt univerzální plugin do Gnome